# POLITECHNIKA GDAŃSKA

Wydział Elektroniki, Telekomunikacji i Informatyki Studia podyplomowe "Aplikacje i usługi internetowe"

#### Podstawy programowania Cz. I

Opracował dr inż. Andrzej Jędruch

Listopad 2017

#### TYPOWE KOMPUTERY I PROCESORY OD R.1946

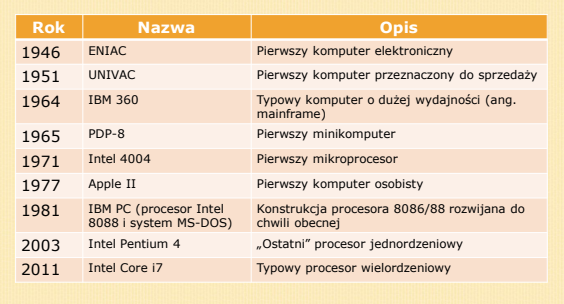

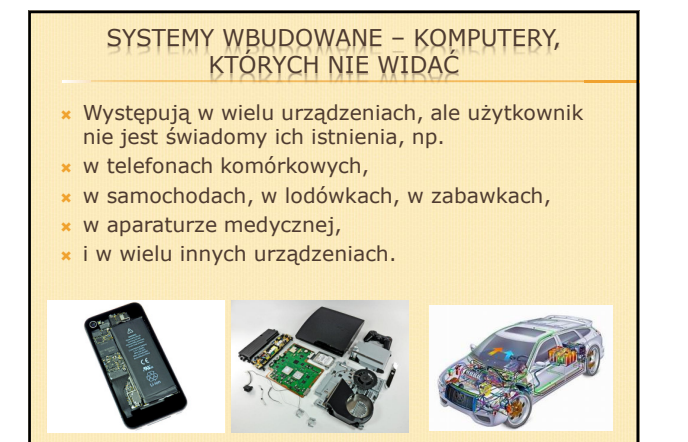

#### "PRAWO" MOORE'A (1)

 Przyjmuje się, że moc obliczeniowa komputerów podwaja się co 24 miesiące; podobnie liczba tranzystorów . . .

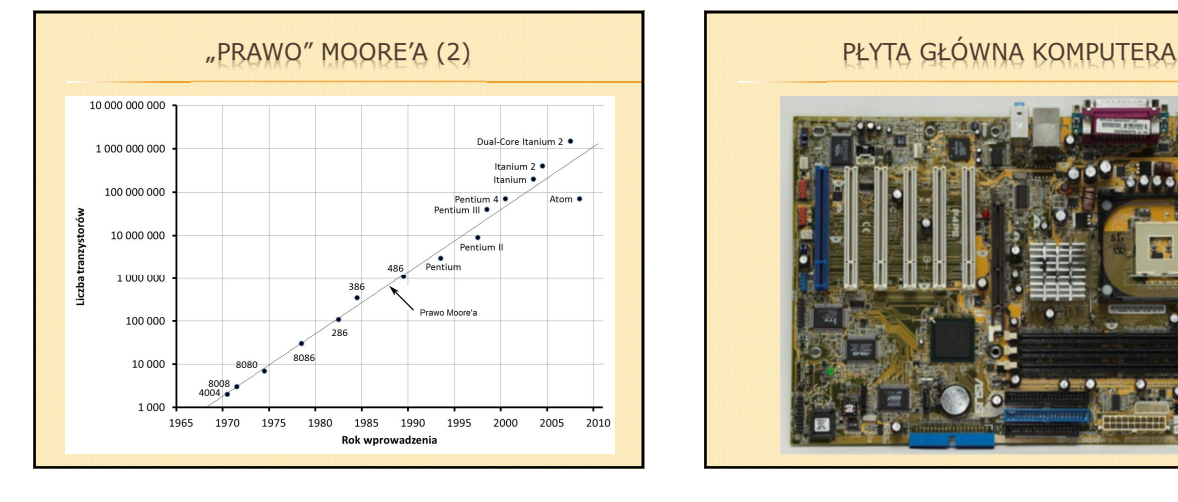

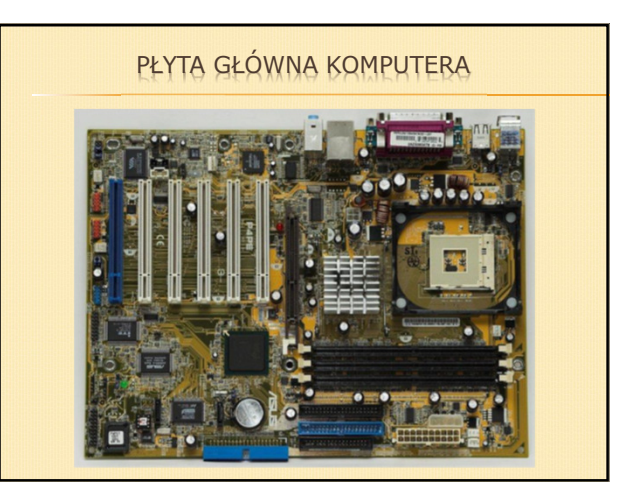

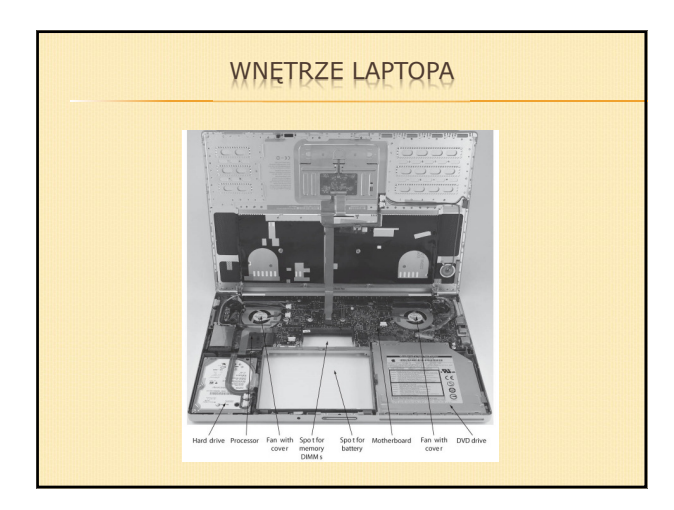

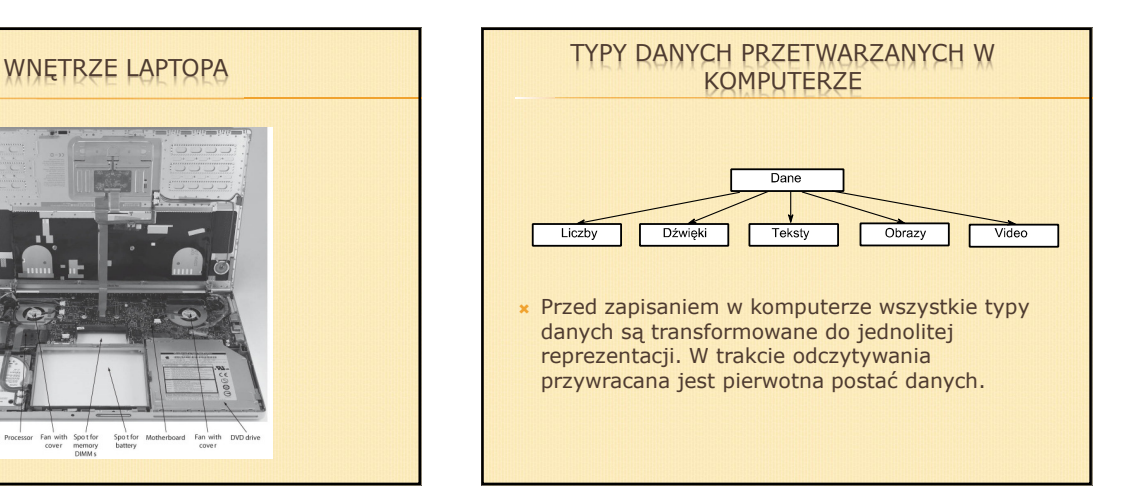

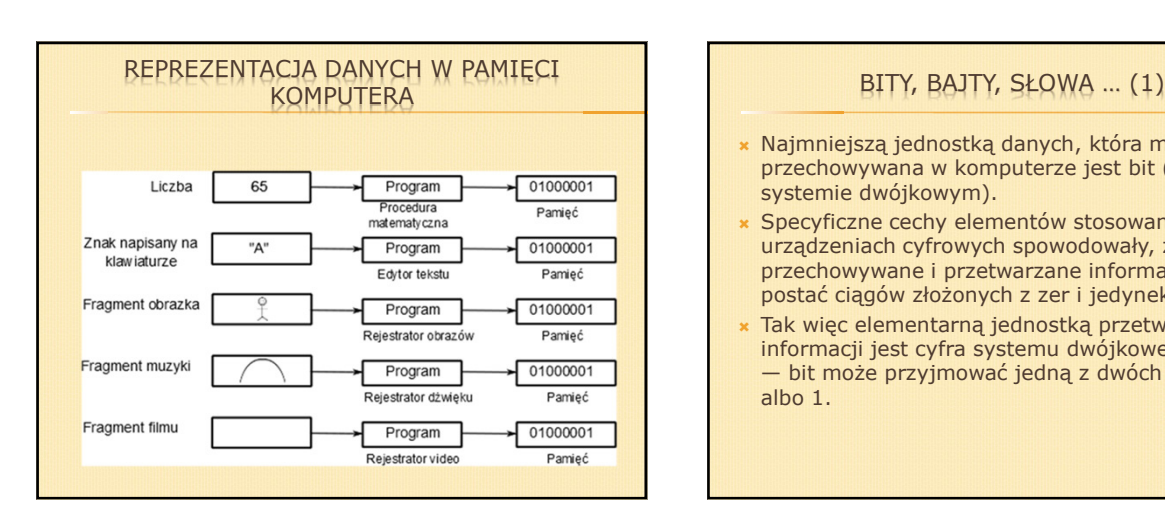

- Najmniejszą jednostką danych, która może być przechowywana w komputerze jest bit (cyfra w systemie dwójkowym).
- Specyficzne cechy elementów stosowanych w urządzeniach cyfrowych spowodowały, że przechowywane i przetwarzane informacje mają postać ciągów złożonych z zer i jedynek.
- Tak więc elementarną jednostką przetwarzania informacji jest cyfra systemu dwójkowego czyli bit — bit może przyjmować jedną z dwóch wartości: 0 albo 1.

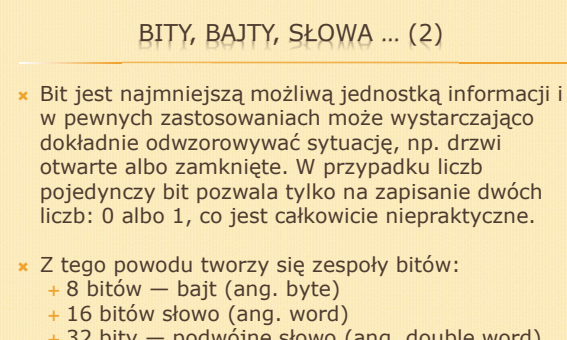

- -32 bity — podwójne słowo (ang. double word),
- - 64 bity — poczwórne słowo (ang. quad word), itd.

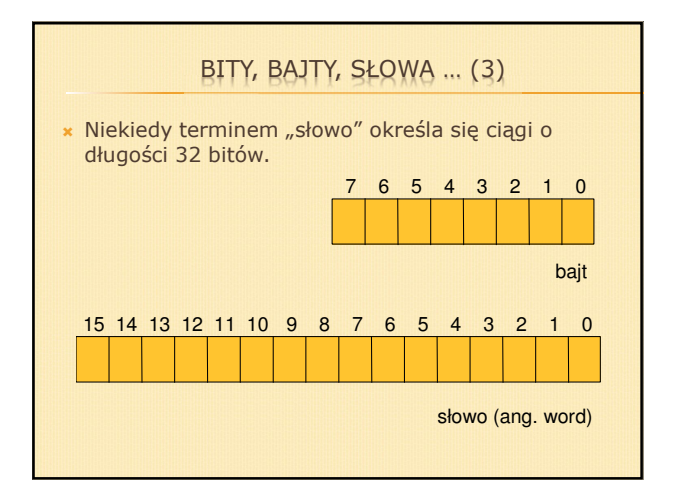

#### BITY, BAJTY, SŁOWA … (4)

- Bajty lub ich zespoły nie zawierają żadnej, skojarzonej z nimi, informacji o ich znaczeniu.
- Ciąg złożony z 16 bitów (2 bajty) może reprezentować liczbę naturalną, może opisywać datę, może być instrukcją opisującą czynności wykonywane przez układy elektroniczne i może być interpretowany na wiele innych sposobów.
- W praktyce programowania stosowane są często ciągi 32-bitowe (4 bajty), które m.in. mogą być interpretowane jako liczby z przedziału

<–2 147 483 648, + 2 147 483 647>

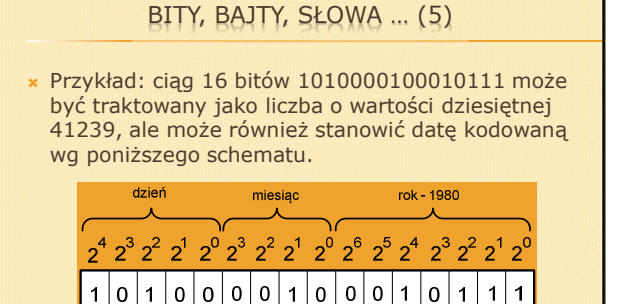

 $\overline{9}$ 

miesiac =  $2$ 

 $11$  $10$   $\overline{8}$ 

 $\overline{6}$  $\overline{5}$   $\overline{4}$ 

 $rok - 1980 = 23$ 

 $\overline{13}$ 

 $dziefi = 20$ 

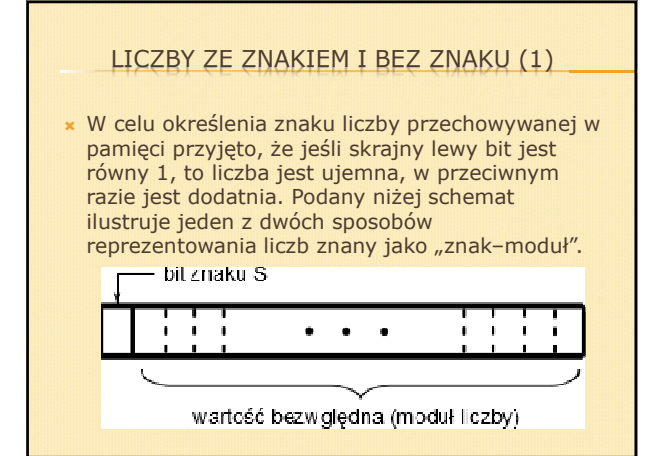

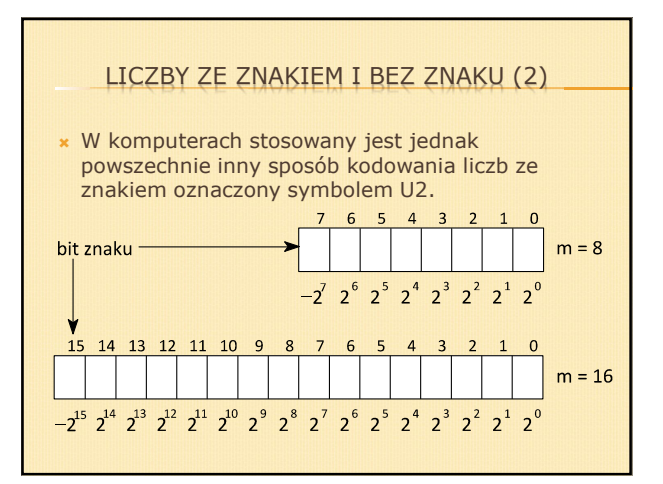

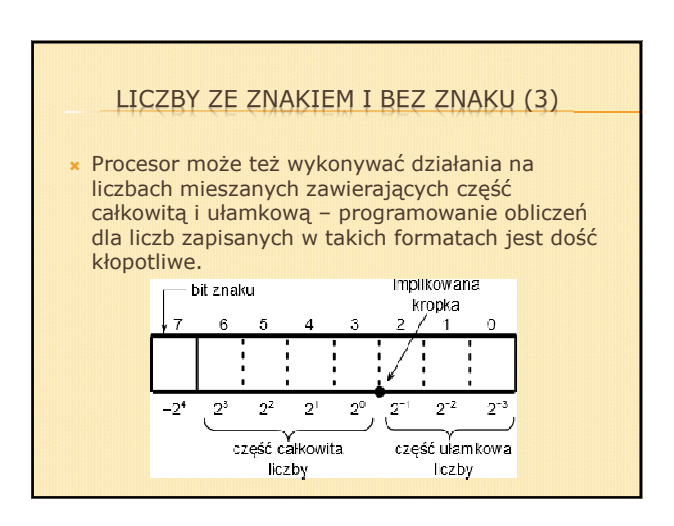

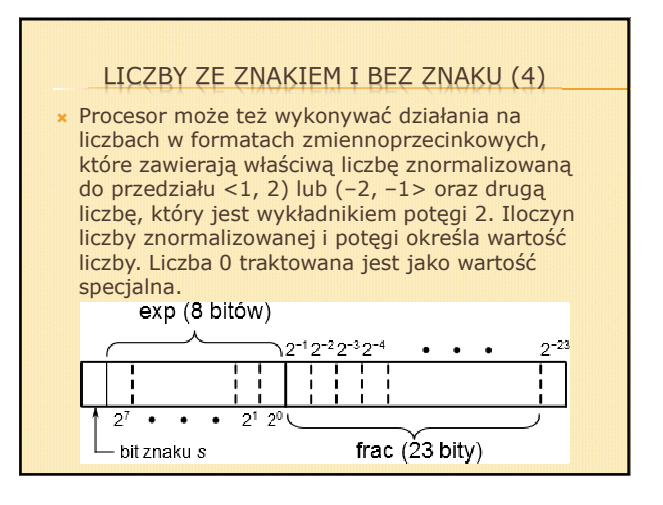

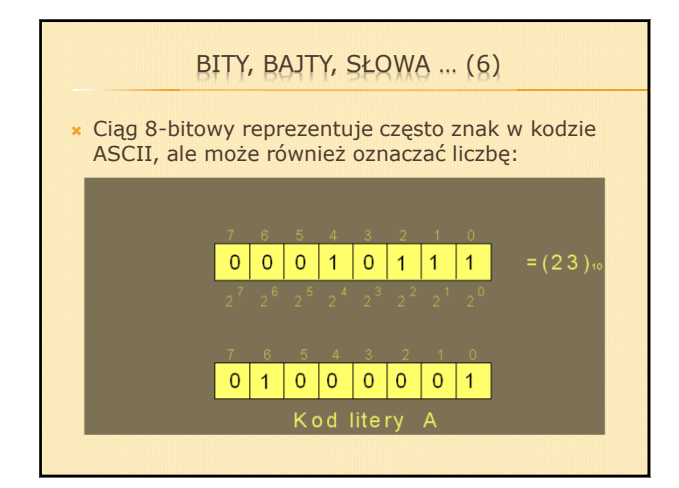

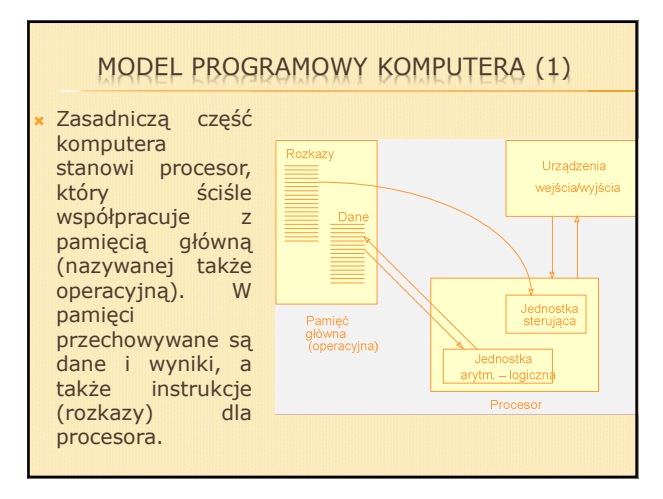

#### MODEL PROGRAMOWY KOMPUTERA (2)

- Procesor pobiera instrukcje z pamięci i wykonuje odpowiednie działania na danych. Ciąg instrukcji, który opisuje sposób wykonania pewnego zadania określamy nazwą programu.
- Współczesne procesory są urządzeniami bardzo skomplikowanymi (liczba tranzystorów w typowych procesorach dochodzi do miliarda).
- Dla potrzeb programowania można posługiwać się modelem komputera, który sformułował matematyk amerykański von Neumann (r. 1945). Model ten jest nadal podstawą konstrukcji prawie wszystkich komputerów, chociaż ich funkcje wewnętrzne są daleko bardziej skomplikowane.

#### MODEL PROGRAMOWY KOMPUTERA (3)

- Układy elektroniczne komputera (procesor) pozwalają rozpoznać i wykonać bardzo ograniczony zbiór prostych instrukcji — każdy program napisany w języku wysokiego poziomu musi zostać przekształcony na takie instrukcje, aby mógł zostać wykonany.
- Rozmiar ww. zbioru instrukcji wynika z dążenia do ograniczenia kosztu i złożoności układów elektronicznych.

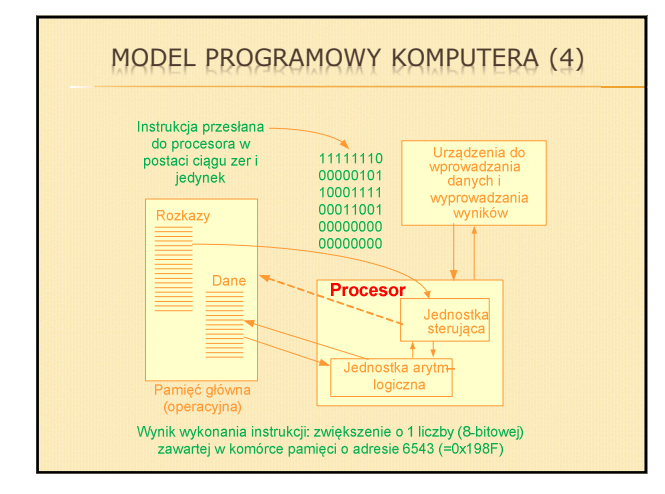

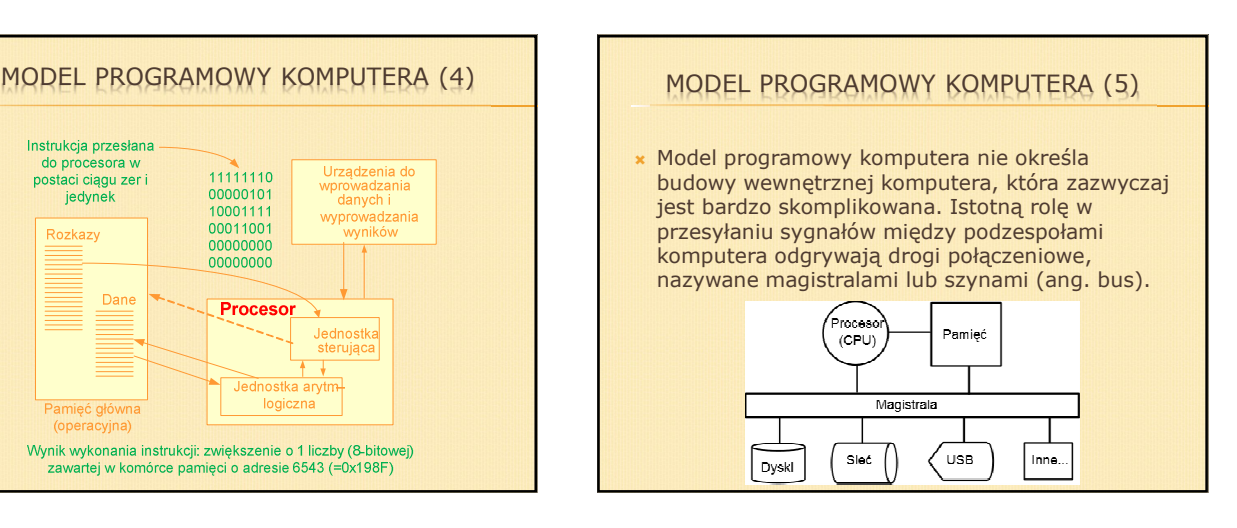

#### PROCESORY WIELORDZENIOWE I WIELOWĄTKOWE (1)

- Postęp w dziedzinie konstrukcji układów elektronicznych umożliwił w ciągu ostatnich 10 lat wytwarzanie zespołów 2, 4 i więcej procesorów umieszczonych w jednej obudowie. Tego rodzaju zespoły nazywane są procesorami dwu-, cztero-, ośmiordzeniowymi, itd.
- Zatem procesor czterordzeniowy to po prostu cztery samodzielne procesory zamknięte w jednej obudowie. Każdy z tych procesorów ma zdolność wykonywania oddzielnego programu.

#### PROCESORY WIELORDZENIOWE I WIELOWĄTKOWE (2)

- Bardziej skomplikowana jest koncepcja procesorów wielowątkowych. Procesor dwuwątkowy stanowi pojedynczy procesor, który poprzez rozbudowanie niektórych układów wewnętrznych ma zdolność jednoczesnego wykonywania dwóch oddzielnych programów.
- Wydajność procesora dwuwątkowego jest mniejsza niż procesora dwurdzeniowego.
- Przykładowo, procesor Intel Core i7 ma 4 rdzenie, a każdy rdzeń może pracować w trybie dwuwątkowym. W rezultacie procesor może wykonywać jednocześnie 8 programów.

#### PRZEDROSTKI DZIESIĘTNE I BINARNE (1)

- Zazwyczaj przy określaniu rozmiarów pamięci stosowane są przedrostki będące potęgami 2, a nie 10 jak w układzie SI. Dla przedrostków binarnych wprowadzone zmodyfikowane oznaczenia, które są jednak są rzadko używane (zob. tabela w następnym slajdzie).
- Sytuacja ta może być źródłem nieporozumień, np. producenci dysków używają przedrostków z układu SI, co oznacza, że dysk o pojemności 2 TB zawiera 2 000 000 000 000 bajtów. Pojemność tego samego dysku wyrażona w tebibajtach wynosi 1,82 TiB. Jednak system operacyjny podaje zwykle wartość 1,82 TB.

#### PRZEDROSTKI DZIESIĘTNE I BINARNE (2)

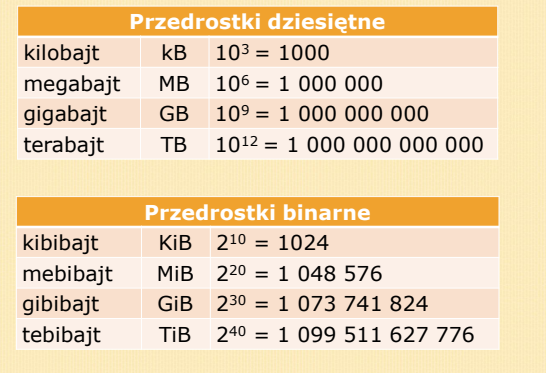

#### PAMIĘĆ GŁÓWNA (OPERACYJNA) (1)

- Pamięć główna (operacyjna) komputera składa z dużej liczby komórek (np. kilka miliardów), a każda komórka utworzona jest z pewnej liczby bitów.
- Gdy komórkę pamięci tworzy 8 bitów, to mówimy, że pamięć ma organizację bajtową taka organizacja jest typowa dla większości współczesnych komputerów.
- Poszczególne komórki mogą zawierać dane, które są poddawane przetwarzaniu, jak również mogą zawierać rozkazy (instrukcje) dla procesora.

## PAMIĘĆ GŁÓWNA (OPERACYJNA) (2)

- Poszczególne bajty (komórki) pamięci są ponumerowane od 0 — numer komórki pamięci nazywany jest jej adresem fizycznym.
- Adres fizyczny przekazywany jest przez procesor (lub inne urządzenie) do podzespołów pamięci w celu wskazania położenia bajtu, który ma zostać odczytany lub zapisany.

## PAMIĘĆ GŁÓWNA (OPERACYJNA) (3)

 W wielu współczesnych procesorach adresy fizyczne są 32-bitowe, co określa od razu maksymalny rozmiar zainstalowanej pamięci głównej (operacyjnej):  $2^{32} = 4294967296$  bajtów (4 GiB)

 Poprzez wprowadzenie specjalnych trybów adresowania możliwa jest instalacja i użytkowanie pamięci głównej o rozmiarach 8 GiB, 16 GiB i więcej.

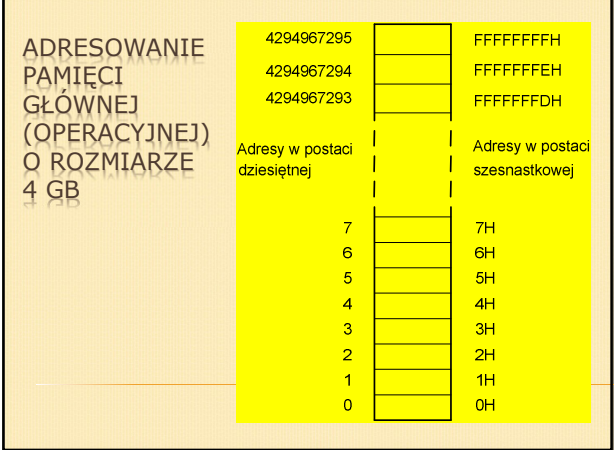

## PORZĄDEK BAJTÓW (1)

- Pojedynczy bajt (8 bitów) umożliwia zapisanie liczby całkowitej z przedziału <0, 255>, albo jeśli przyjęto stosowanie liczb ze znakiem — z przedziału <–128, +127>
- Ponieważ zapisywane i przetwarzane liczby często przekraczają 255, a w przypadku liczb ze znakiem wychodzą poza zakres <–128, +127>, muszą być więc zapisywane na dwóch, czterech lub na większej liczbie bajtów.
- Pojawia się więc pytanie w jakim porządku bajty powinny być przechowywane lub przesyłane?

## PORZĄDEK BAJTÓW (2)

- W systemach komputerowych przyjęto dwa podstawowe schematy określające porządek bajtów: *mniejsze niżej* (ang. little endian)
	- mniejsze wyżej (ang. big endian)
- Format little endian stosowany jest m.in. w procesorach rodziny x86 (AMD/Intel).
- Format big endian stosowany jest m.in. w Internecie i w procesorach Motorola.

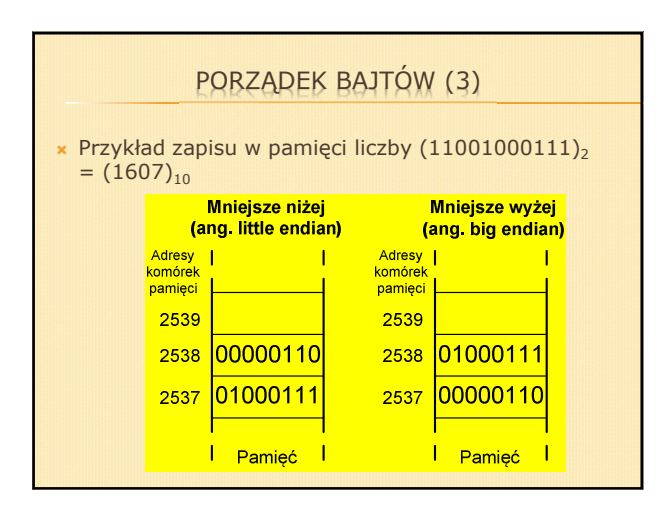

#### HIERARCHIA PAMIĘCI (1)

- Ze względu na centralną rolę procesora w pracy komputera, pamięć główna, bezpośrednio współpracująca z procesorem, ma kluczowe znaczenie dla wydajności całego systemu.
- Często zamiast terminu pamięć główna używany jest termin *pamięć operacyjna*, a także termin pamięć RAM – Random Access Memory, który tłumaczy się jako pamięć o dostępie swobodnym, w której czas odczytu nie zależy od położenia danej w pamięci.

#### HIERARCHIA PAMIĘCI (2)

- Pamięć główna musi w możliwie najkrótszym czasie przekazywać do procesora żądane rozkazy i dane, jak również zapisywać dane przetworzone przez procesor.
- We współczesnych komputerach instalowana jest pamięć główna wytwarzana w technologii DRAM (ang. Dynamic RAM), w której każdy bit danych przechowywany jest w oddzielnym mikrokondensatorze. Ten typ pamięci cechuje niski koszt, małe rozmiary i niewielki pobór mocy, wymaga jednak okresowego odświeżania ze względu na rozpraszanie ładunków elektrycznych gromadzonych w kondensatorach.

#### HIERARCHIA PAMIĘCI (3)

 W poniższej tabeli podano przykładowe czasy dostępu i koszt dla kilku typów pamięci (dane z r. 2008)

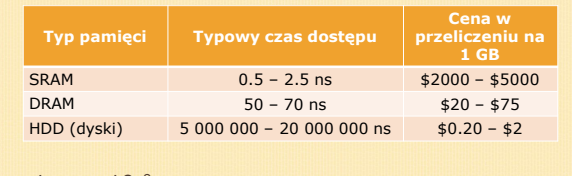

 $\times$  1 ns = 10<sup>-9</sup> s

#### HIERARCHIA PAMIĘCI (3)

- Pamięci SRAM i DRAM są pamięciami ulotnymi, w których zmagazynowane informacje są tracone po wyłączeniu zasilania. Natomiast pamięć dyskowa zachowuje zapisane informacje po wyłączeniu zasilania.
- Ze względu na wysoki koszt, rozmiar pamięci typu SRAM jest ograniczony – w pamięci tej przechowywane są tylko najczęściej używane dane i rozkazy. W komputerach pamięć tego typu nazywana jest pamięcią podręczną (ang. cache memory).

#### PAMIĘĆ FIZYCZNA I WIRTUALNA (1)

- Rozkazy (instrukcje) programu odczytujące dane z pamięci operacyjnej (czy też zapisujące wyniki) zawierają informacje o położeniu danej w pamięci, czyli zawierają adres danej.
- **× W wielu komputerach adres ten ma postać adresu** znego, czyli wskazuje jednoznacznie komórkę pamięci, gdzie znajduje się potrzebna dana.
- W trakcie operacji odczytu adres fizyczny kierowany do układów pamięci poprzez linie adresowe, a w ślad za tym układy pamięci odczytują i odsyłają potrzebną daną.

#### PAMIĘĆ FIZYCZNA I WIRTUALNA (2)

- Takie proste adresowanie jest niepraktyczne w systemach wielozadaniowych.
- W rezultacie wieloletniego rozwoju architektury procesorów i systemów operacyjnych wyłoniła się koncepcja pamięci wirtualnej, będącej pewną iluzją pamięci rzeczywistej (fizycznej).
- W przypadku stosowania pamięci wirtualnej aktualnie używane rozkazy i dane przechowywane są w pamięci głównej (operacyjnej) komputera, a pozostałe (tymczasowo niepotrzebne) przechowywane są na dysku.

#### PAMIĘĆ FIZYCZNA I WIRTUALNA (3)

- Pamięć operacyjna komputera w kształcie widzianym przez programistę nosi nazwę pamięci wirtualnej.
- Kompilatory i interpretery języków programowania tworzą rozkazy programu, w których stosowane są adresy wirtualne.
- Transformacja adresów wirtualnych na adresy fizyczne (rzeczywiście istniejących komórek pamięci) jest technicznie dość skomplikowana. Problemy te zostały jednak skutecznie rozwiązane, a związane z tym wydłużenie czasu wykonywania programu zwykle nie przekracza kilku procent.

#### PAMIĘĆ FIZYCZNA I WIRTUALNA (4)

 W rezultacie w komputerze może być wykonywanych jednocześnie (lub pseudojednocześnie) kilka programów wykorzystujących obszary pamięci wirtualnej o tych samych adresach — adresy te są jednak transformowane na adresy w rozłącznych obszarach pamięci fizycznej przydzielonych każdemu programowi.

#### KODOWANIE ZNAKÓW (1)

- Współczesne komputery posiadają zdolność przechowywania i przetwarzania danych tekstowych — każdy komputer korzysta z pewnego zestawu znaków, do których należą małe i wielkie litery alfabetu łacińskiego, cyfry od 0 do 9, znaki przestankowe, spacja (odstęp międzywyrazowy) i znak nowego wiersza.
- Zestaw ten może być odpowiednio rozszerzany w zależności lokalnych uwarunkowań (np. znaki cyrylicy).

#### KODOWANIE ZNAKÓW (2)

- Do reprezentacji znaków w komputerze wykorzystuje się przypisane im liczby odwzorowanie znaków w liczby całkowite tworzy kod znakowy.
- Niezbędne jest więc ustalenie sposobów kodowania znaków używanych w tekstach w postaci odpowiednich liczb reprezentowanych w komputerze przez ciągów zer i jedynek.
- Podobny problem kodowania pojawił się kilkadziesiąt lat wcześniej w komunikacji telegraficznej (dalekopisowej) — opracowano wówczas różne schematy kodowania znaków w postaci ciągów zer i jedynek.

#### KODOWANIE ZNAKÓW (3)

- W tej sytuacji w systemach komputerowych przyjęto kod opracowany w pierwszej połowie XX w. dla urządzeń dalekopisowych — około roku 1968 w USA ustalił się sposób kodowania znaków znany jako kod ASCII (ang. American Standard Code for Information Interchange).
- Kod ten obejmuje małe i wielkie litery alfabetu łacińskiego, cyfry, znaki przestankowe i sterujące (np. nowa linia).

#### KOD ASCII (1)

- Znaki w kodzie ASCII zapisywane są na 8 bitach, ale znaki podstawowego kodu ASCII (alfabet łaciński, znaki przestankowe i sterujące) wykorzystują tylko kody o wartościach 0 ÷ 127, spośród dopuszczalnego przedziału 0 ÷ 255.
- Podana dalej tablica pokazuje kody ASCII niektórych liter i cyfr.

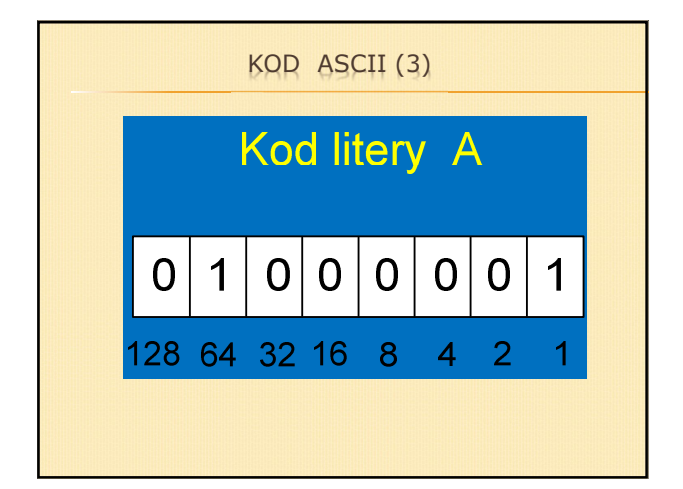

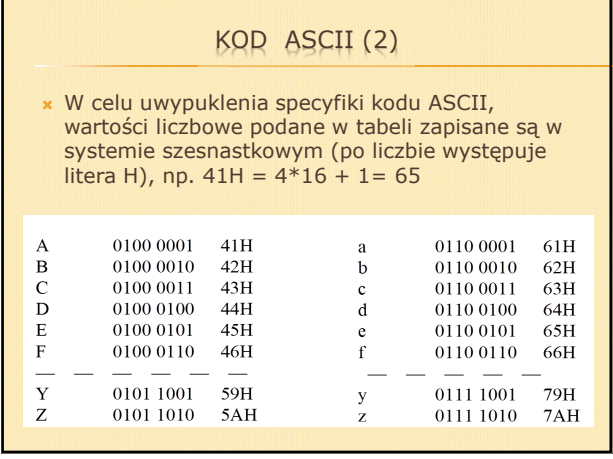

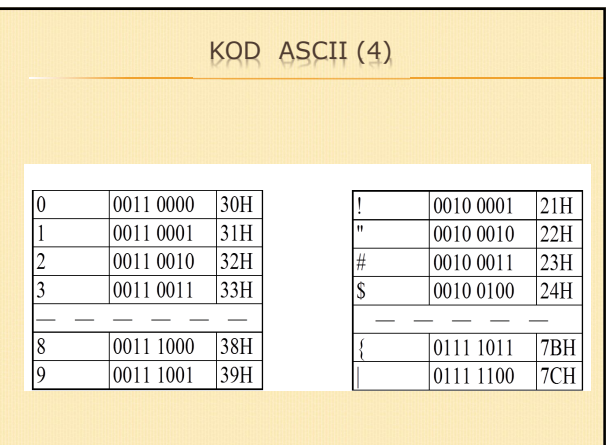

## KOD ASCII (5)

- Pierwotnie, kody ASCII o wartościach od 0 do 31 oraz kod 127 zostały przeznaczone do sterowania komunikacją dalekopisową — niektóre z nich pozostały w informatyce, chociaż zatraciły swoje pierwotne znaczenie, inne zaś są nieużywane.
- Do tej grupy należy m.in. znak powrotu karetki (CR) o kodzie 0DH (dziesiętnie 13) i kod znaku nowego nowej linii (LF) o kodzie 0AH (dziesiętnie 10).

#### ROZSZERZONE KODY ASCII (1)

- Na bazie podstawowego kodu ASCII (kody o wartościach 0 ÷ 127) zaprojektowano wiele kodów rozszerzonych, w których wykorzystano także kody o wartościach z przedziału 128 ÷ 255.
- W kodach rozszerzonych pierwsze 128 pozycji jest identyczne, jak w podstawowym kodzie ASCII, a następne 128 pozycji zawiera znaki alfabetów narodowych, symbole matematyczne, itp.

#### ROZSZERZONE KODY ASCII (2)

- Istnieje wiele kodów rozszerzonych ASCII tworzą one strony kodowe (ang. code page), czyli 256 elementowe zbiory znaków pewnego języka lub grupy językowej.
- Norma ISO 8859-1 (znana też jako Latin 1) wprowadziła 128 dodatkowych (w stosunku do podstawowego zbioru ASCII) znaków, obejmujących głównie znaki występujące w alfabetach krajów zachodnioeuropejskich.
- Norma ISO 8859-2 zawiera znaki języków Europy Środkowej (czeski, polski, węgierski).

×

#### ROZSZERZONE KODY ASCII (3)

- Z kolei norma ISO 8859-3 zawiera znaki języka tureckiego, esperanto i wielu innych.
- w Polsce najbardziej znane są:
- Windows 1250 (Microsoft CP 1250)
- ISO 8859–2
- Latin 2
- Mazovia (wyszedł z użycia)

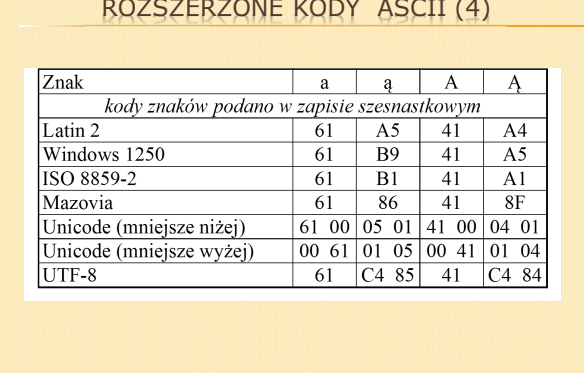

#### ROZSZERZONE KODY ASCII (5)

- Korzystanie ze stron kodowych wiąże się z istotnymi problemami:
	- oprogramowanie musi śledzić informacje, która strona jest aktualnie wykorzystywana,
	- nie można łączyć języków z różnych stron kodowych,
	- języka chińskiego i japońskiego nie uwzględniono w stronach kodowych.

## UNICODE (1)

- Kodowanie znaków na 8 bitach w postaci stron kodowych okazało się niepraktyczne do przechowywania znaków narodowych krajów europejskich, i tym bardziej niewystarczające dla alfabetów krajów dalekiego wschodu.
- W tej sytuacji okazało się konieczne wprowadzenie kodowania na większej liczbie bitów: 16, a nawet 32 — wówczas wyłonił się standard znany jako **Unicode** (czasami występuje w formie spolonizowanej Unikod).

#### UNICODE (2)

- Podstawą systemu Unicode jest przypisanie każdemu znakowi i symbolowi wartości liczbowej w postaci punktu kodowego (ang. code point) — jednolite przypisanie każdemu symbolowi wartości liczbowej upraszcza pisanie oprogramowania.
- Unicode jest definiowany przez dwa standardy: Unicode i ISO 10646 — kody znaków obu standardów są identyczne, a różnice dotyczą drobnych szczegółów. W skład konsorcjum Unicode wchodzą duże firmy komputerowe i producenci oprogramowania, a konsorcjum współpracuje z organizacją ISO.

UNICODE (4)

#### UNICODE (3)

- W zamierzeniu Unicode ma obejmować wszystkie pisma używane na świecie. Przyjmuje się, że w przybliżeniu liczba różnych znaków i symboli, które mogą być zakodowane przekracza milion.
- Zakodowanie ponad miliona różnych znaków w postaci liczb binarnych wymaga stosowania liczb co najmniej 21-bitowych.
- W Unicode przestrzeń punktów kodowych została podzielona na bloki, między innymi alfabet łaciński zajmuje 336 punktów kodowych, grecki 144, cyrylica 256, symbole walut zajmują 48 punktów kodowych, symbole matematyczne 256.

#### W odniesieniu do znaków z podstawowego kodu ASCII, w Unikodzie rozszerzono ich kody binarne z 8 do 16 bitów poprzez "dopisanie" 8 zer z lewej strony Obok podano przykładowe wartości punktów kodowych w standardzie Unicode – wartości zapisywane są w kodzie szesnastkowym poprzedzone znakami U+  $a \neq 11 + 0.061$ A U+0041 ą U+0105 Ą U+0104  $h$   $11+0062$ B U+0042 c U+0063 D U+0044

#### C U+0043  $\frac{c}{f}$  U+0107  $C U + 0106$  $U + 0064$

- e U+0065  $F = 11+0045$ ę U+0119 Ę U+0118
- 

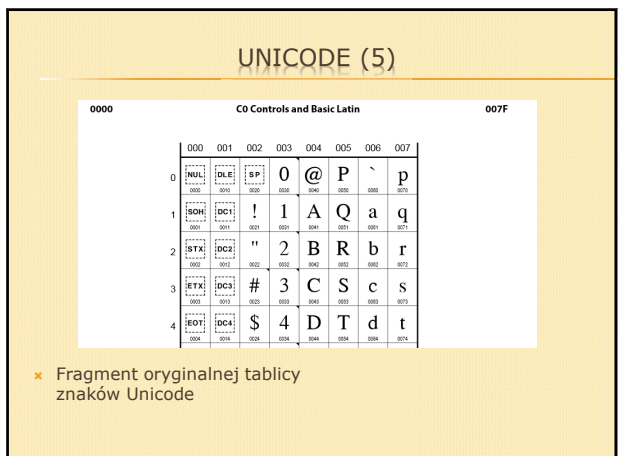

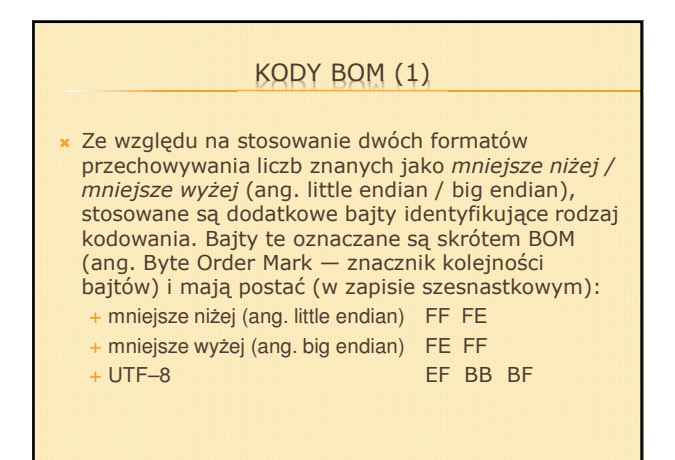

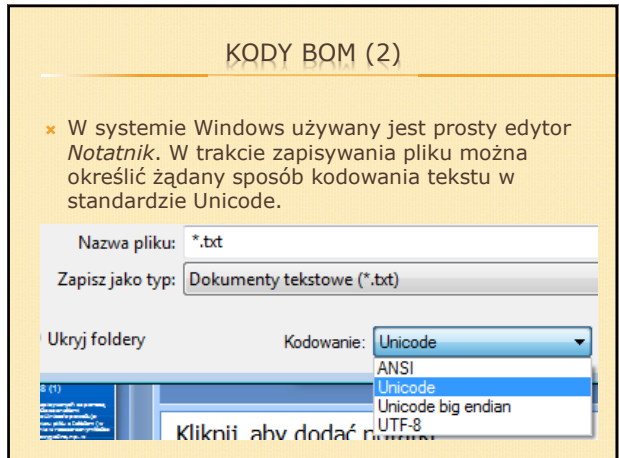

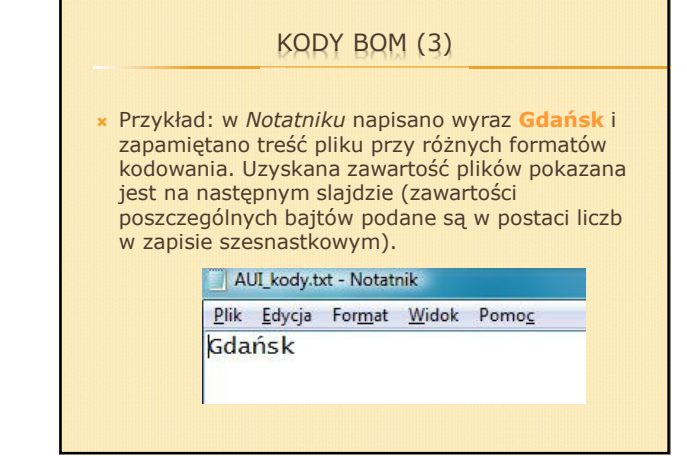

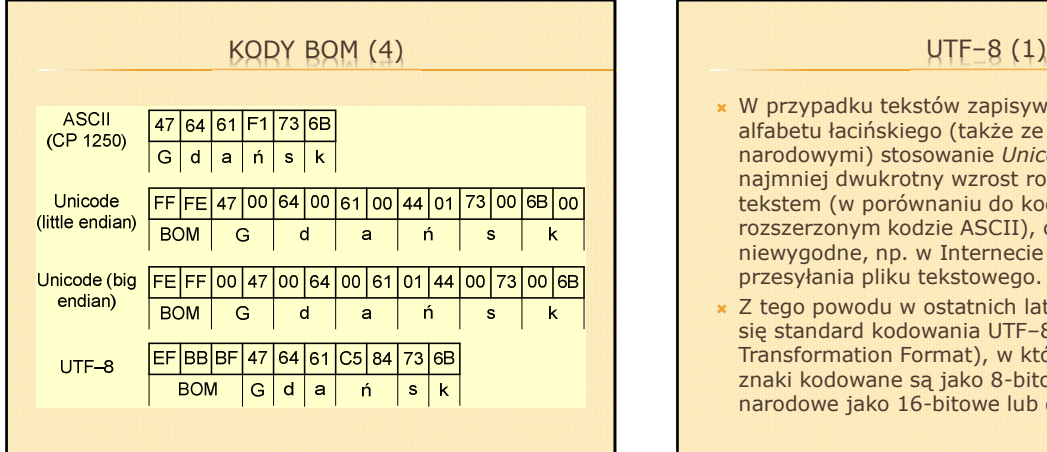

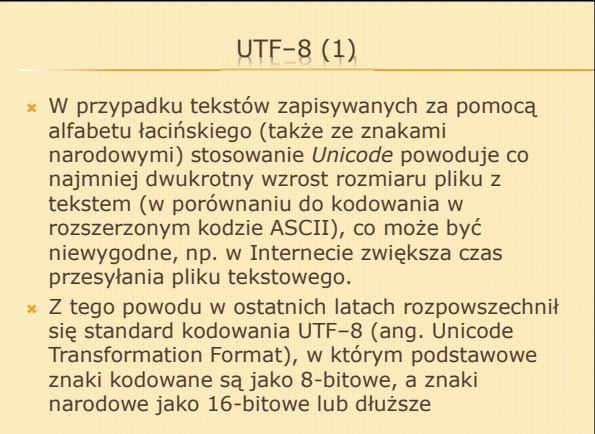

#### UTF–8 (2)

- W rezultacie tekst zakodowany w formacie UTF–8 jest zazwyczaj o około 5% dłuższy od tekstu w formacie ISO 8859–2.
- Kodowanie w formacie UTF-8 oparte jest na następujących regułach (symbol H podany po liczbie oznacza, że liczba kodowana jest w systemie szesnastkowym):
	- - Znaki UCS/Unicode o kodach 00H do 7FH (czyli znaki kodu ASCII) są kodowane jako pojedyncze bajty o wartościach z przedziału 00H do 7FH.

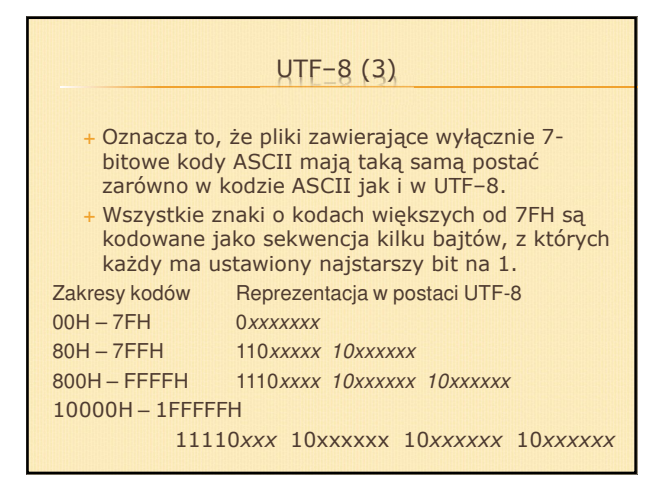

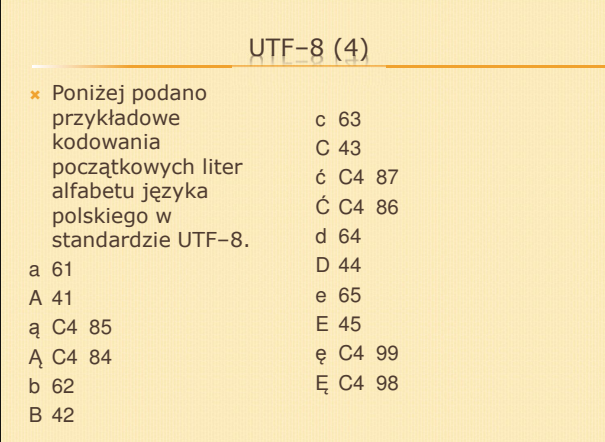

#### UTF–8 (5)

- Przykład kodowania litery ą
- Litera ą w standardzie Unicode ma przypisany kod 0105H, czyli w postaci binarnej:

#### 0000 0001 0000 0101

 Ponieważ kod 0105H należy do przedziału <80H – 7FFH>, więc litera ą będzie kodowana na dwóch bajtach postaci:

**110xxxxx 10xxxxxx**

#### UTF–8 (6)

 Z podanego kodu bierzemy pod uwagę ostatnie 11 bitów (zaznaczone kolorem czerwonym) i wpisujemy w miejsca oznaczone **xxxxx** i **xxxxxx**.

#### 11000100 10000101

 Obliczona wartość po zamianie na system szesnastkowy ma postać C4H 85H, co jest zgodne z wcześniej podaną tabelą.

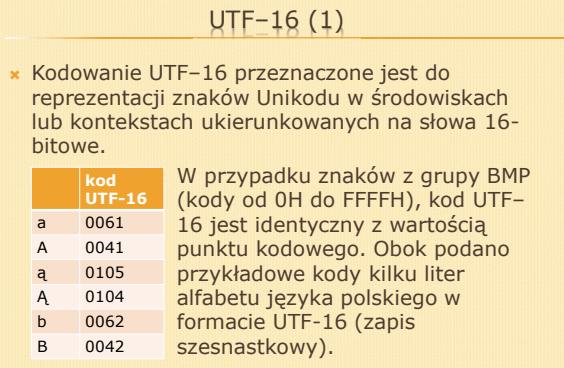

## UTF–16 (2)

- Dla znaków z przedziału od 10000H do 10FFFFH (nie należących do BMP) stosuje się dwa słowa 16-bitowe.
- Wartość z przedziału od 10000H do 10FFFFH zostaje najpierw pomniejszona o 10000H.
- W rezultacie pojawia się wartość 20-bitowa, z której 10 najstarszych bitów wpisywana jest do pierwszego słowa (pole xxxxxxxxxx), a pozostałe 10 bitów wpisywanych jest do drugiego słowa (pole yyyyyyyyyy), tak jak pokazano poniżej.

110110 xxxxxxxxxx 110111 yyyyyyyyyy

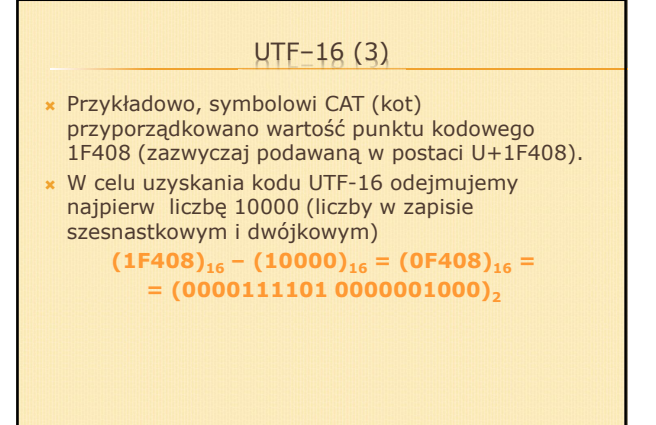

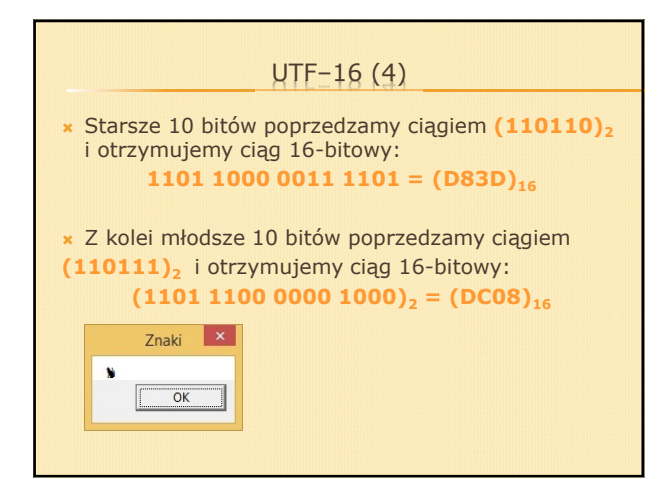

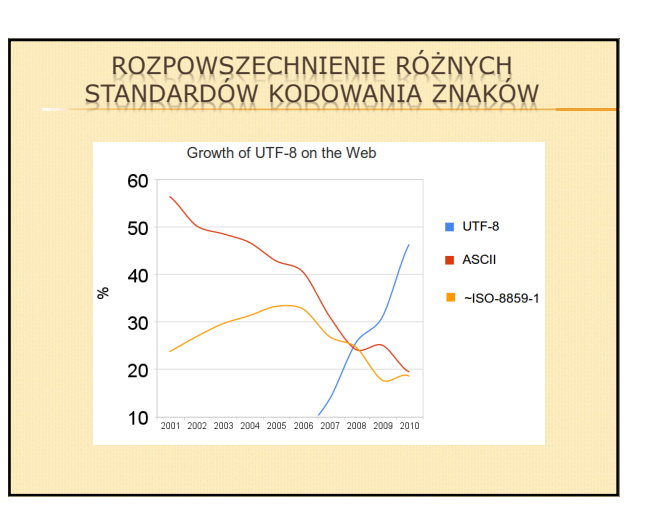

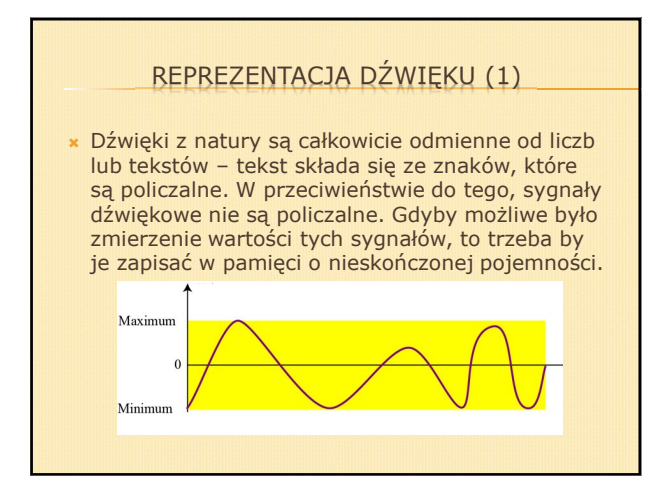

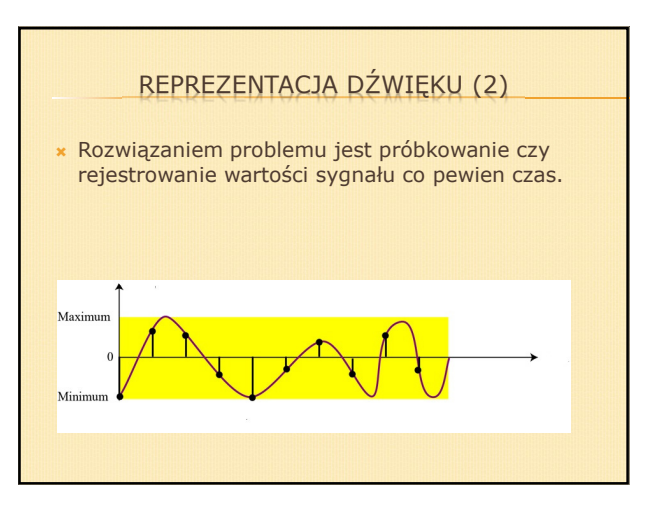

#### REPREZENTACJA DŹWIĘKU (3)

- Przyjmuje się, że urządzenia elektroakustyczne powinny przesyłać dźwięki o częstotliwościach do około 20 kHz. Kierując się tymi zasadami w zwykłych odtwarzaczach CD przyjęto częstotliwość próbkowania 44100 Hz. Również karty dźwiękowe w komputerach są przystosowane do próbkowania z tą częstotliwością.
- Niekiedy wybór częstotliwości próbkowania należy do użytkownika. Wybór ten stanowi kompromis między wielkością pamięci (czy pliku) a wymaganiami dotyczącymi jakości odtwarzania.

×

#### REPREZENTACJA DŹWIĘKU (4)

- W zastosowaniach związanych z rejestracją mowy częstotliwość próbkowania 6 kHz można uważać za minimalną.
- Przykładowo, rejestracja muzyki z częstotliwością próbkowania 44100 Hz przez minutę, przy założeniu, że każda próbka zajmuje jeden bajt, powoduje zapisanie 44100 \* 60 = 2 646 000 bajtów.

## REPREZENTACJA DŹWIĘKU (5)

- W sygnałach cyfrowych mamy także do czynienia z kwantyzacją amplitudy. W urządzeniach do przesyłania i przetwarzania sygnałów dźwiękowych próbki rejestrowane w postaci kodu 8- lub 16 bitowego.
- Oznacza to, że cały zakres dynamiki dźwięku może być reprezentowany przez 256 lub 65536 poziomów wartości. Kodowanie 16-bitowe, stosowane m.in. przez odtwarzacze CD, zapewnia znacznie wyższą jakość odtwarzanych dźwięków. Niektórzy autorzy piszą, że dźwięk o rozdzielczości 8-bitowej jest odbierany jako płaski i hałaśliwy.

#### MIME (1)

- MIME (ang. Multipurpose Internet Mail Extension) — standard pozwalający przesyłać w sieci Internet wszelkie dane (teksty, grafikę, zdjęcia, dźwięki, itp.).
- Zastosowanie MIME (wbrew nazwie) nie ogranicza się tylko do plików przesyłanych pocztą.

## MIME (2)

- Jeśli kliknie się na stronie WWW łącze (link), który wskazuje na jakiś plik, to wówczas serwer strony przekazuje przeglądarce typ MIME tego pliku, np. text/html jest typem przypisanym do zwykłej strony WWW.
- W konfiguracji przeglądarki każdy typ skojarzony jest z określonym programem, który należy uruchomić po ściągnięciu tego typu pliku, bądź działaniem, które powinna wykonać sama przeglądarka (np. zapis pliku na dysk).

#### MIME (3)

- Obsługa typowych formatów realizowana jest przez samą przeglądarkę, pozostałe powodują uruchomienie specyficznego programu lub propozycję zapisu pliku na dysku.
- Typ MIME składa się z dwóch elementów oddzielonych ukośnikiem:
	- typu pliku (na przykład obraz (image), dźwięk (audio) lub tekst (text)),
	- podtypu pliku, który definiuje jego konkretny format (na przykład jpeg, gif, html).

#### MIME (4)

- Przykładowo, obrazek w formacie JPEG, posiada określony typ MIME jako "image/jpeg" lub "image/pjpeg" (w przypadku pliku z kompresją progresywną).
- **\* Podstawowe typy danych sa nastepujące:** 
	- $^{+}$ text/plain tekst (niesformatowany) w kodzie ASCII
	- $^{+}$ text/html strona w formacie HTML
	- image/gif obrazek w formacie GIF
	- image/jpeg obrazek w formacie JPG
	- application/postscript tekst sformatowany i grafika PS
	- $^{+}$  audio/basic format dźwiękowy 8-bitowy (jednokanałowy strumień audio)
	- $^{+}$ video/mpeg animacja MPEG

#### MIME (5)

 Zazwyczaj, w nagłówku przesyłanej informacji pojawia się numer standardu (1.0). Dalej występuje opis zawartości pliku oraz, jeśli jest to plik tekstowy, zestaw znaków stosowanych w tym pliku. Przykładowy nagłówek może mieć postać:

MIME-Version: 1.0 Content-Type: text/plain;charset=iso-8859-2 Content-Transfer-Encoding: 8bit

 Jako zestaw dość często występuje także charset=UTF-8

## MIME (6)

- Początkowo, w sieci Internet możliwe było tylko przesyłanie znaków o kodach 0 ÷ 127, dlatego wiele programów nadal w trakcie przesyłania kodów o wartościach powyżej 127 korzysta ze specjalnych technik. Informacja o sposobie kodowania zawarta jest w nagłówku MIME w jednej z postaci:
	- Content-Transfer-Encoding: quoted-printable
	- Content-Transfer-Encoding: base64
	- Content-Transfer-Encoding: 8bit (dane nie wymagają żadnej konwersji).

#### KODOWANIE QUOTED-PRINTABLE (1)

- Sposób quoted-printable stosuje się, gdy dane zawierają niewiele znaków spoza standardowego ASCII, np. do przesyłania tekstów z literami specyficznymi dla alfabetu języka polskiego.
- Znaki o kodach większych od 127 zamieniane są na trzy znaki z podstawowego zestawu ASCII:
	- $\Box$ znak =
	- dwie cyfry w zapisie szesnastkowym określające kod znaku
- Znak równości jest zapisywany jako =3D

#### KODOWANIE QUOTED-PRINTABLE (2)

- Przykładowo, kod litery ę w standardzie ISO-8859-2 ma wartość 234 (lub EA w zapisie szesnastkowym).
- Litera będzie więc reprezentowana przez trzy znaki:  $=$ EA

#### KODOWANIE BASE64 (1) Kodowanie base64 stosowane jest często do kodowania plików binarnych zawierających dane inne niż tekstowe (np. grafika, dźwięk). W standardzie base64 używana jest pokazana niżej tablica kodująca, która przyporządkowuje dla każdej liczby z przedziału <0, 63> odpowiedni znak w kodzie ASCII. 8│외의(3│3│정│회│5│치│치│치│치│리│이│∞│~│∾│~│∾│~│~│~│~│ A B C D E F G H I J K L M N O P Q R S T U V W X Y Z  $\frac{12}{38}$ a b c d e f g h i j k l m n o p q r s t u v w x y z  $5358888$ 0 1 2 3 4 5 6 7 8 9 + /

## KODOWANIE BASE64 (2)

- W wyniku kodowania w standardzie base64 uzyskuje się kod zawierający wyłącznie znaki ASCII (podane w tablicy na poprzedniej stronie), które mogą być przesyłane jak zwykły tekst.
- W standardzie base64 trzy kolejne bajty pliku traktuje się jako ciąg 24 bitów, które dzieli na cztery grupy po 6 bitów.
- Zawartość grupy 6-bitowej traktuje się jako liczbę binarną z przedziału 0 ÷ 63. Kodowanie polega na przypisaniu każdej grupie 6-bitowej odpowiedniego znaku z tablicy.

×

#### KODOWANIE BASE64 (3)

Przykładowo, jeśli początkowe bajty pliku mają postać: 219, 165, 45, to po przekodowaniu otrzymamy ciąg znaków ASCII: "26Ut".

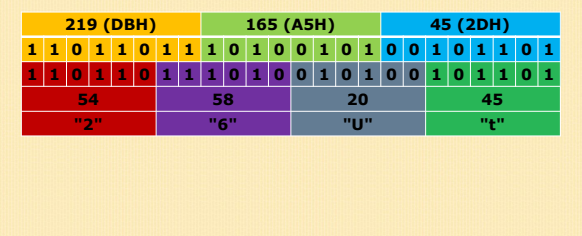